support learning new issues in programming. However, it can be seen that many of them thought that the required measurement levels were too fastidious.

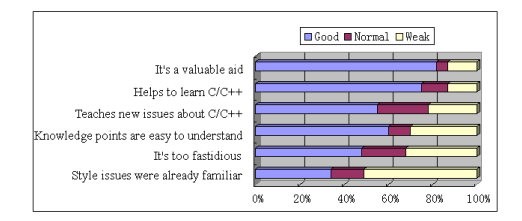

Fig.7. Student feedback on the method.

## **5. Conclusion**

In this article, we have presented the method of case teaching in C++ programming courses. Student have built LAS system and worked them into automatically measurable program.

The technical solution seems to be adequately flexible for different education purposes. Based on one case of laboratory animal, some usability and technical issues that could be further developed. It has been shown that the method have specific reliability and code convention. LAS requirements with All technical advancements have been included in our courses, to support learning with best possible knowledge and practices.

This work was supported by the Technology Program of Guangdong(2011B061300081)(2012B09110033 4), and "Computational Science Innovative Research Team" program.

## **7. References**

- [1] B.S.Bloom,et al. "Taxonomy of Educational Objectives: The Classification of Educational Goals". *Handbook* I, New York, Longmans, Green, 1956.
- [2] A.N.Kumar,et al. "Model-based reasoning for domain modeling in a web-based intelligent tutoring system to help students learn to debug c++ programs". *Intelligent Tutoring Systems,* pp. 792-801.2002.
- [3] K.Mutka, et al. "Supporting students in C++ programming courses with automatic program style assessment". *Journal of Information Technology Education*, pp. 245-262,2004.
- [4] T. Jun,et al. "The Management Information System of Laboratory Animal Center(LACS) Based on ASP.Net," *Proc. Of Itap 2012*, pp. 5- 8, 2012.
- [5] R.M. Brune, et al. "A Three Dimensional Model of the Mouse at Embryonic Day 9," *Developmental Biology*, vol. 216, pp. 457–468, 1999.

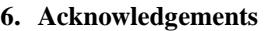

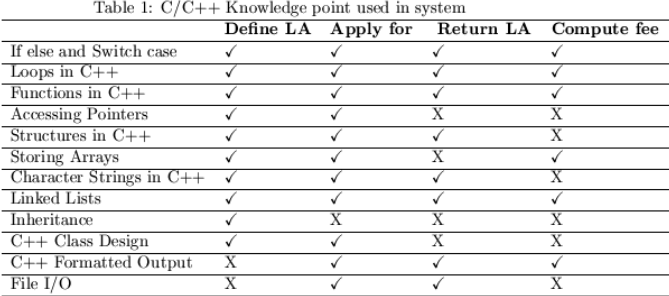